## Ro Volveré Arr. Steve Rasgdale

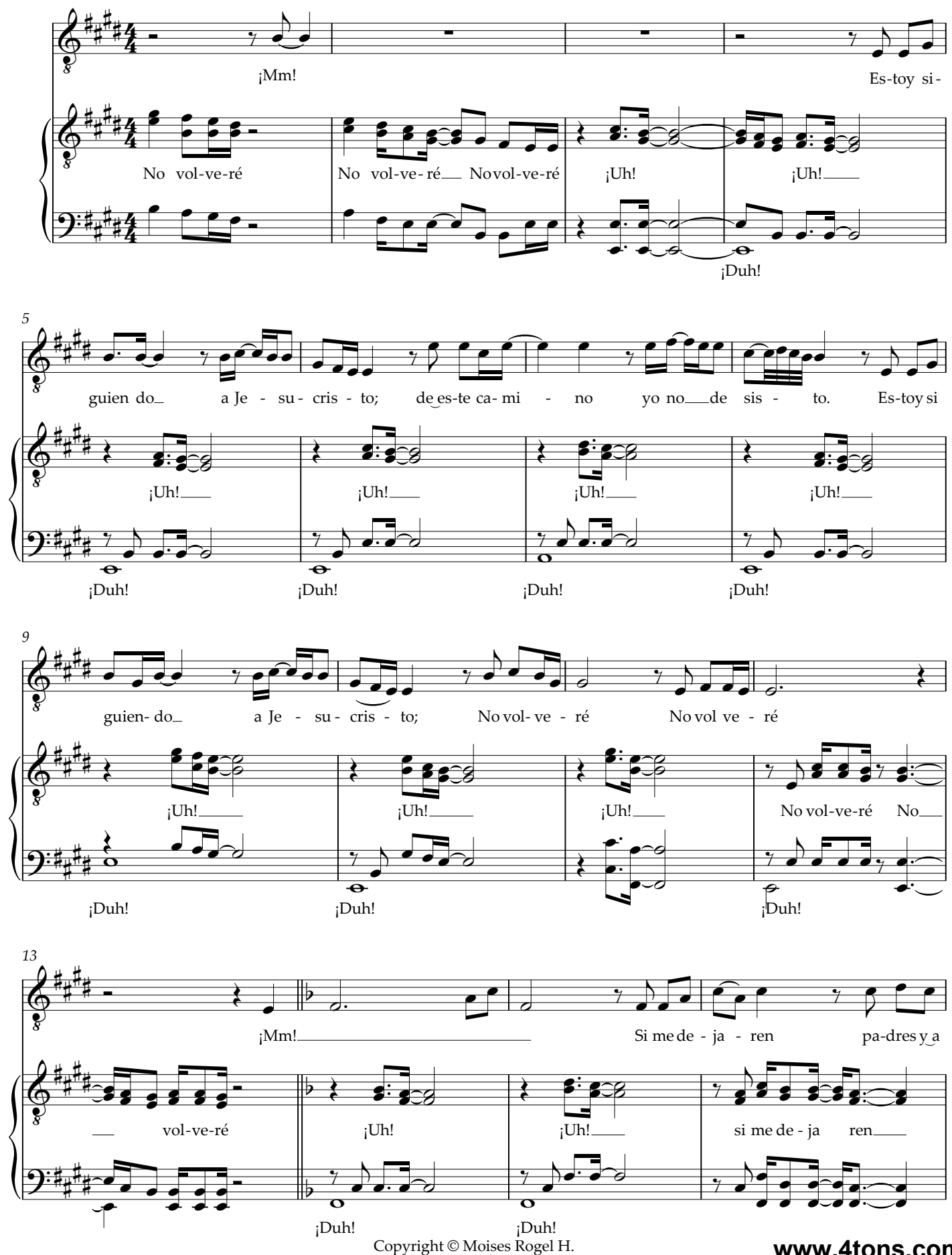

**www.4tons.com.br**

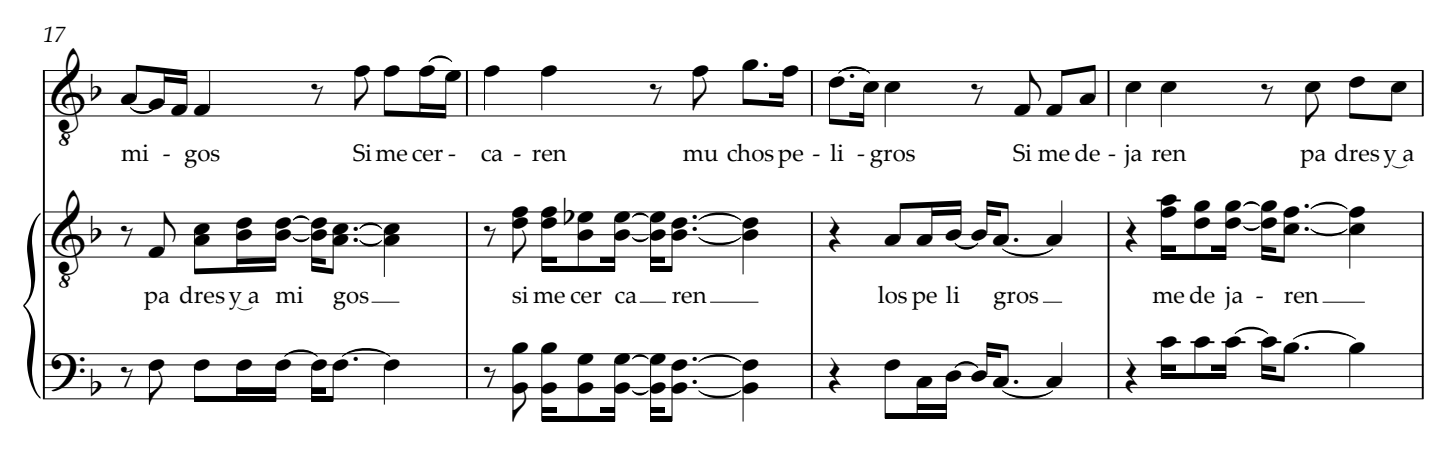

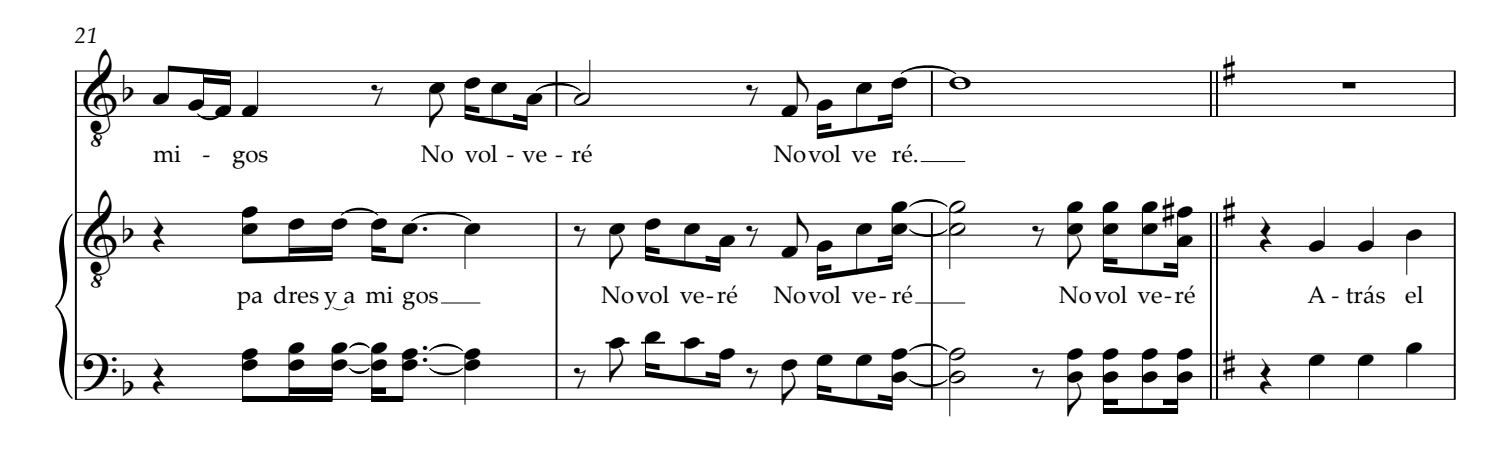

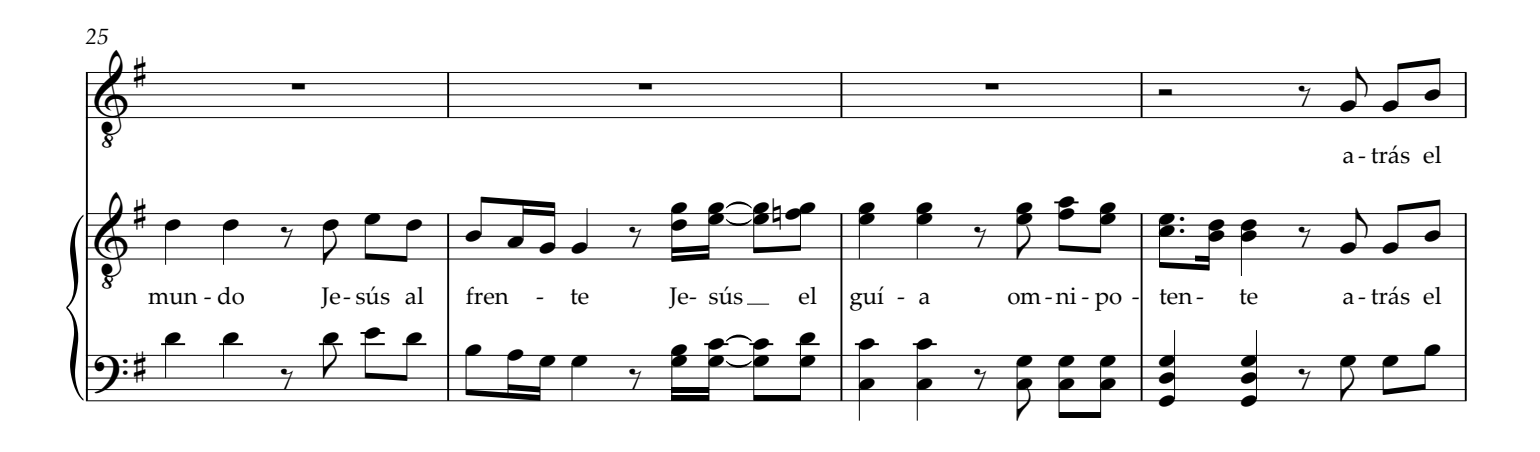

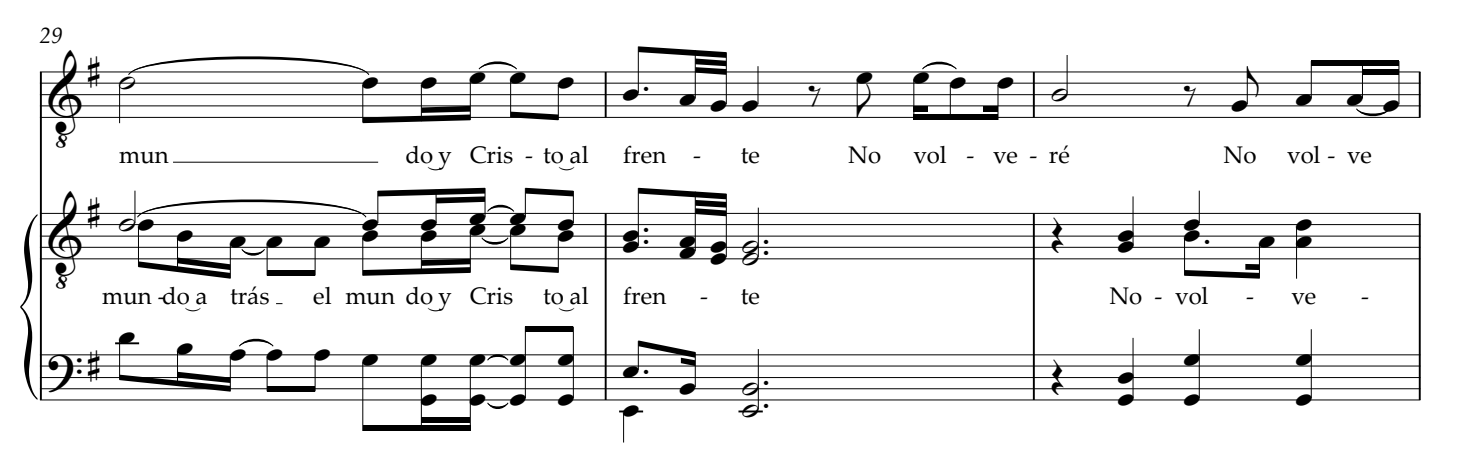

[2](https://comercio.softonic.com/esales/tienda/motor_tienda2.phtml?quehacer=comprar_programa&n_id=237)

**www.4tons.com.br**

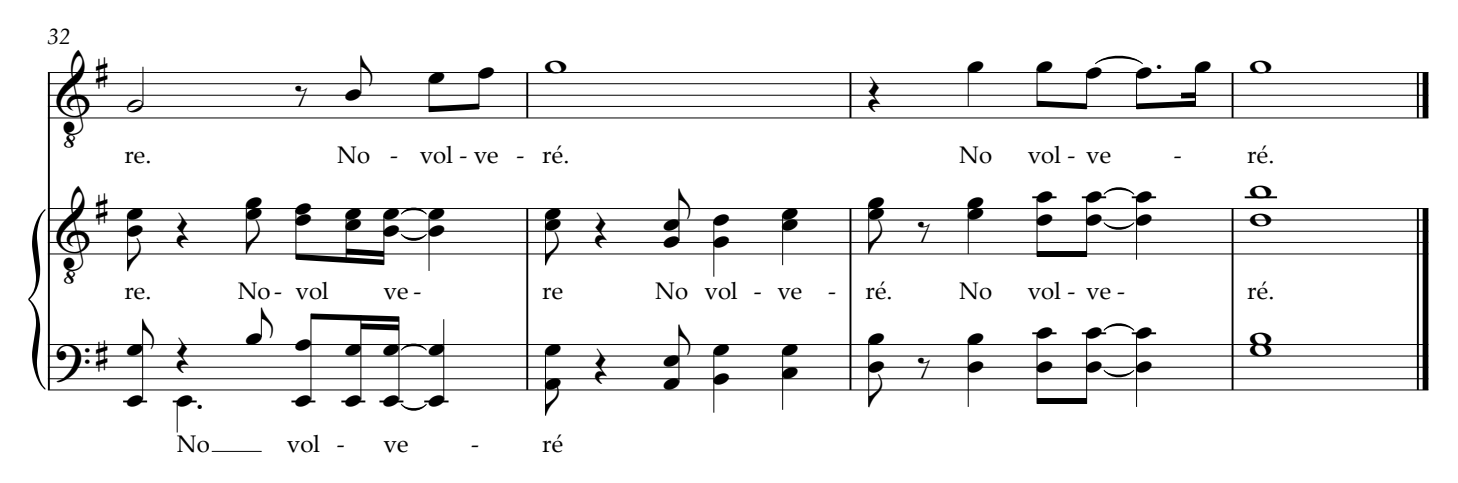